Camera Raw Plugin For Photoshop Cs3 Free Download \_TOP\_

Cracking Adobe Photoshop is a bit more complicated, but it can be done. First, you'll need to download a program called a keygen. This is a program that will generate a valid serial number for you, so that you can activate the full version of the software without having to pay for it. After the keygen is downloaded, run it and generate a valid serial number. Then, launch Adobe Photoshop and enter the serial number. You should now have a fully functional version of the software. Just remember, cracking software is illegal and punishable by law, so use it at your own risk.

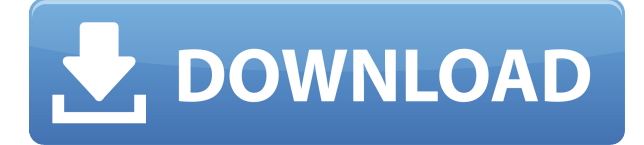

In addition to learning a new feature, you can also review the workflow you used to apply that feature. For example, you can see your edits with adjustments, selections, masks, layers, fills, and effects. Adobe Photoshop is developed by the Adobe software. The best tool that the adobe product range offers is the Adobe Photoshop. It is a powerful image editing software that has a great reach and has a lot of features that the users can use to complete their task. Now the users can edit the images and make them up to date by editing and thus matching the fashion. Adobe Photoshop Elements 19 is a well-developed, powerful image editor for both hobbyists and professionals. It's nothing new version of Adobe Photoshop Elements is a well-developed, powerful image editor for both hobbyists and professionals. It's nothing... I use Lightroom almost exclusively. I have the program on my phone as well as on a laptop, and I use on a desktop. I have, however, witnessed a multitude of advantages from both Lightroom and Photoshop. Some of them I really should have expected, but they still impressed me nevertheless. But, frankly, more of this review could be made about the advantages of the stock photography. In a nutshell, photographic stock resources are not only free, they're amazingly diverse. Where stock imagery differs from "regular photos" is that the other photos were taken by the stock photography library, not by you. Adobe claims Adobe Sketch is \"The first iPad edition of Photoshop CS1\" and the design team at Adobe were right. The UI is clean and responsive and makes the most of the iPad Pro's screen real estate, especially with the 'tips' and indicators embedded within the app.

## **Photoshop 2020 (version 21) Torrent (Activation Code) Product Key Full For Mac and Windows 2023**

If you are most interested in the creation of images, or if you just want to join the creative social

media world, you can sign up for the **Adobe Creative Cloud** subscription program. However, if you are interested in Photoshop and you can't get enough of Photoshop, then you might want to wait until it comes back, because it might not be available for long. And if you are ready to get started designing and editing images using HTML5 right now, check out the automotive web design project . Two-dimensional graphics is undoubtedly one of the most important ways to portray messages for the most part. Most modern movements and trends are paved by visual communication, which represents ads as well as the overall presentation of a brand. With the rise of the advanced form of technology and the advent of web-based advertising, the need for creativity in visual styles has spiked in recent years. This is where the need of Adobe Photoshop arises. **What is the Layers Panel?**

The Layers panel allows you to simultaneously view your image on top of a copy of your image. This gives you the ability to compare what you are doing to what you did last. It's the slowest way to edit your images because it copies your original every time you make a layer edit. The better way to edit is using the tools that stay visible in the Layers panel. If you already have the desktop version of Photoshop, you can buy Adobe Creative Cloud and keep your software and files on your system. Many customers choose this option because it lets you keep your software under your control, but it also means you don't get direct access to Creative Cloud apps if you aren't online, as often as you might. e3d0a04c9c

## **Photoshop 2020 (version 21) Download With Product Key Product Key For Windows 64 Bits {{ upDated }} 2022**

The updated and updated new features to Photoshop CS6 are what we're going to weave quite extensively within this article. There are no less than over fifty new Photoshop features, which could easily take days to cover. Let's start with a simple but important update. Using the new "Replace" feature, users are now able to quickly edit nearly any object in an image. The new editing panel is also a lot easier to use, and incorporates new and easy to use tools across the suite. The latest version of Photoshop also makes it a lot easier for artists to reuse digital creation assets, such as photographs and graphics. Photographers can now share their imagery on Behance via a series of web links. This means designers can template elements and modify them in order to adapt them to different projects. Behance also allows users to showcase their portfolios online, allowing designers to receive feedback, showcase their work and share their projects with others. One of the most significant upgrades to Photoshop CS6 includes the introduction of the Content-Aware technology. Now, people can effortlessly remove unwanted objects in images, such as people, license information or objects and backgrounds. In addition, the "Shadow Match" feature allows users to now make adjustments to images, such as image corrections and text transformations with a visual preview. While the Content-Aware technology has made a huge user of field, there is another Photoshop Content Aware technology that is also incredibly useful to users. In addition to allowing users to remove objects, such as people and license information, the software is also used for simulating black-and-white graphics in images.

photoshop cs3 rar file download adobe reader photoshop cs3 free download free download photoshop cs3 jalantikus download photoshop cs3 full crack jalantikus download photoshop cs3 jalantikus download photoshop cs3 portable jalantikus download photoshop cs3 50mb photoshop cs3 50mb free download photoshop cs3 aadhar card 5 setup download oil painting brushes photoshop cs3 free download

For experienced users, the command panel is where they'll spend a majority of their time. It contains the most important tools and access to the photo's color settings and exposure settings, which you can use to adjust the colors, tone and brightness of the photo. Simple editing tools are often those that get the most basic tasks done effectively, and the Photo Merge command lets you choose between two photos, and then apply a color and brightness change to the second photo to superpose it on the first photo. It's too bright! It looks like my photo is overexposed, can you help me? With the Exposure tool, you can quickly access all the settings and controls that you need to reduce or increase the exposure by viewing a histogram that shows how much information is in the image. You can also use the Exposure compensation slider in the Command Menu. The rotation tool lets you rotate a photo so that it's upside down, left or right. You can also flip the photo horizontally to create a mirror effect. You can even combine the rotation with an image-editing tool to use as a background, or add an artistic pattern to set a specific mood. Hue, brightness and saturation are the three basic editing functions in Photoshop. In the Tool palette, you'll find options to adjust the color with a variety of slider controls or a picker that automatically adjusts the color on your photo. You can easily reduce or increase an image's contrast by applying a limited number of preset levels to the image. Simply click the Source Type drop-down menu to select a type of image (JPEG, TIFF,

PNG, etc.) or use the Custom option to select a particular file type.

The new app also has a series of creative tools, including a more intuitive color adjustment tool, and a tool that lets users automate the creation of effects in a painting-like fashion. It also offers a new Paint Bucket tool to fill in a specific spot in an image using shapes rather than a blurred effect. Users can also use smart tools to batch fix face detection problems or correct lens distortion. This is the type of image editing software people are going to use. Hand-drawn shapes and cartoon strokes are not something you want to deal with in your photos. But this software still comes with all other features and options that make it a jack of all trades and very, very master of its craft. You will find all the functions that Photoshop has to offer. Old school, the new school, and the future of Photoshop You're most likely to use Photoshop if you work in a digital dark room where you use a combination of filters and layers to manipulate photographs. I can spend a few more days learning all the new techniques, but there is no need to if you already have Photoshop skills. The software may be complex, but the paid package is an amazing value for what you get for your money. Some of the features of Photoshop include: Adobe Photoshop Features It includes the basic editing functions for photo and video editing, including more elaborate color corrections and filters. It also includes several useful tools such as the Layer Mover, Lasso and Magic Wand tools, the pen tool, the Photo Match feature, the Shark tool, and the Reverse function.

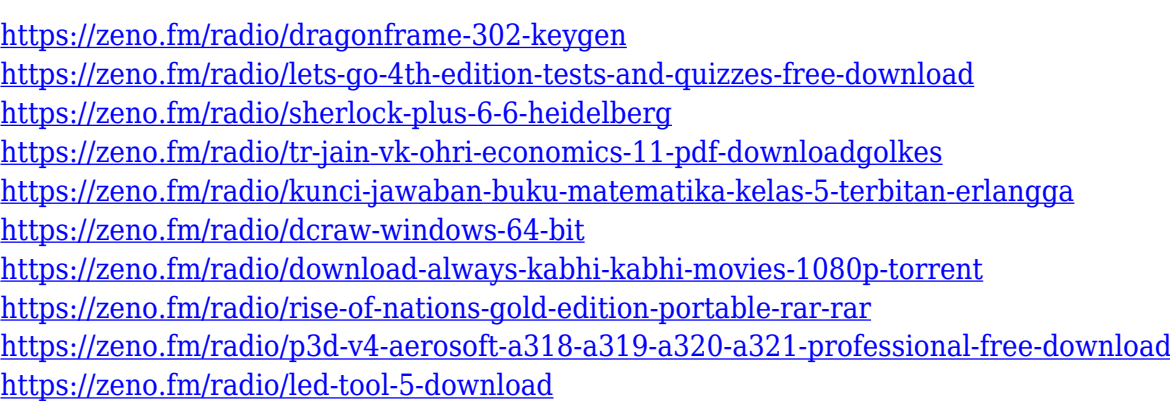

A modern website represents your business, products, or services online. This is the main role of any firm or business that wants to succeed online. Creating a website is the most easy and efficient way to build a reputation or promote business. To stand out from the rest of the web design options, you have to make it unique with your own voice and vision. You might have to add more pages to the website to expand your business. A good web design should be flexible enough to give you room to expand and expand your business in the future. Designing a website is easier than creating a brochure or flyer. Nothing resembles the viewer's eye more than a website. It is designed to attract the viewer's attention. Over the years, web design has evolved into new techniques, processes, and programs. Adobe Photoshop has the widest array of functions, which draws the largest community of Photoshop users. It has become the platform of choice for images of all kinds. It includes selection tools that allow complex selections in the image. Effects are also involved in the image editing process. Direct selection and even creation of vector graphics with masks in Photoshop are rare. Adobe Photoshop has a lot of quality options, but it also has a wide-ranging price tag. It is famous for being able to edit different types of files. Its program design relies heavily on layers, and more than anything, it makes the most of its large selection tool kits in Photoshop. Even Twitter users use it for their social networking needs!

<https://parsiangroup.ca/2023/01/photoshop-cs3-48mb-download-new/>

<https://fightfortransparencysociety.org/wp-content/uploads/2023/01/nikkjan.pdf>

<https://www.oligoflowersbeauty.it/adobe-photoshop-8-cs-me-free-download-exclusive/>

[http://pepsistars.com/wp-content/uploads/2023/01/Photoshop-Cc-Effects-Plugins-Free-Download-TOP](http://pepsistars.com/wp-content/uploads/2023/01/Photoshop-Cc-Effects-Plugins-Free-Download-TOP.pdf) [.pdf](http://pepsistars.com/wp-content/uploads/2023/01/Photoshop-Cc-Effects-Plugins-Free-Download-TOP.pdf)

<http://trungthanhfruit.com/wp-content/uploads/2023/01/yarwero.pdf>

<https://iyihabergazetesi.org/wp-content/uploads/2023/01/bertstan.pdf>

[https://zeroimpact-event.com/wp-content/uploads/2023/01/Adobe-Photoshop-Apk-Download-For-Pc-F](https://zeroimpact-event.com/wp-content/uploads/2023/01/Adobe-Photoshop-Apk-Download-For-Pc-Free-HOT.pdf) [ree-HOT.pdf](https://zeroimpact-event.com/wp-content/uploads/2023/01/Adobe-Photoshop-Apk-Download-For-Pc-Free-HOT.pdf)

<http://dwainwolfe.org/?p=4544>

<https://jyotienterprises.net/wp-content/uploads/2023/01/siajaic.pdf>

<https://hormariye.net/wp-content/uploads/2023/01/Photoshop-Hdr-Actions-Free-Download-FULL.pdf> <https://luxurygamingllc.com/photoshop-2020-download-license-key-full-3264bit-hot-2022/>

[https://www.pinio.eu/wp-content/uploads//2023/01/download-adobe-photoshop-2022-keygen-torrent](https://www.pinio.eu/wp-content/uploads//2023/01/download-adobe-photoshop-2022-keygen-torrent-activation-code-macwin-2023.pdf)[activation-code-macwin-2023.pdf](https://www.pinio.eu/wp-content/uploads//2023/01/download-adobe-photoshop-2022-keygen-torrent-activation-code-macwin-2023.pdf)

[https://aktivebg.com/wp-content/uploads/2023/01/Download-Photoshop-2022-Version-2301-License-K](https://aktivebg.com/wp-content/uploads/2023/01/Download-Photoshop-2022-Version-2301-License-Key-Full-Activation-Code-With-Keygen-64-Bits-.pdf) [ey-Full-Activation-Code-With-Keygen-64-Bits-.pdf](https://aktivebg.com/wp-content/uploads/2023/01/Download-Photoshop-2022-Version-2301-License-Key-Full-Activation-Code-With-Keygen-64-Bits-.pdf)

[https://recetasencilla.xyz/adobe-photoshop-cc-2015-with-serial-key-pc-windows-3264bit-updated-202](https://recetasencilla.xyz/adobe-photoshop-cc-2015-with-serial-key-pc-windows-3264bit-updated-2022/) [2/](https://recetasencilla.xyz/adobe-photoshop-cc-2015-with-serial-key-pc-windows-3264bit-updated-2022/)

<https://mentorus.pl/photoshop-download-registration-code-for-mac-and-windows-new-2023/> <https://mylegalbid.com/wp-content/uploads/2023/01/shanemal.pdf>

[https://superstitionsar.org/download-free-photoshop-2022-product-key-full-win-mac-x32-64-latest-ver](https://superstitionsar.org/download-free-photoshop-2022-product-key-full-win-mac-x32-64-latest-version-2023/) [sion-2023/](https://superstitionsar.org/download-free-photoshop-2022-product-key-full-win-mac-x32-64-latest-version-2023/)

[https://getyourmarriageon.com/wp-content/uploads/2023/01/Download-Adobe-Photoshop-CC-2018-Li](https://getyourmarriageon.com/wp-content/uploads/2023/01/Download-Adobe-Photoshop-CC-2018-LifeTime-Activation-Code-2022.pdf) [feTime-Activation-Code-2022.pdf](https://getyourmarriageon.com/wp-content/uploads/2023/01/Download-Adobe-Photoshop-CC-2018-LifeTime-Activation-Code-2022.pdf)

<http://www.giffa.ru/who/photoshop-cc-2015-version-17-with-product-key-for-pc-3264bit-2022/>

<http://howtohousetrainapuppy.net/adobe-photoshop-ps-download-for-pc-free-exclusive/>

<https://leidenalumni.id/wp-content/uploads/2023/01/gerwes.pdf>

[https://toserba-muslim.com/wp-content/uploads/2023/01/Photoshop-Cs4-Extract-Filter-Download-WO](https://toserba-muslim.com/wp-content/uploads/2023/01/Photoshop-Cs4-Extract-Filter-Download-WORK-1.pdf) [RK-1.pdf](https://toserba-muslim.com/wp-content/uploads/2023/01/Photoshop-Cs4-Extract-Filter-Download-WORK-1.pdf)

<https://practicalislam.online/wp-content/uploads/2023/01/osirconq.pdf>

<http://madlifegaming.com/?p=2477>

<https://goldcoastuae.ae/?p=32300>

<https://72bid.com?password-protected=login>

<http://sportingeyes.net/adobe-photoshop-cs6-download-for-pc-windows-7-64-bit-portable/>

<https://biotechyou.com/wp-content/uploads/2023/01/Eps-File-Photoshop-Download-HOT.pdf>

<http://moonreaderman.com/download-photoshop-elements-2019-upd/>

[http://www.fiscalsponsor.net/wp-content/uploads/2023/01/Photoshop-2021-Version-2210-CRACK-For](http://www.fiscalsponsor.net/wp-content/uploads/2023/01/Photoshop-2021-Version-2210-CRACK-For-Windows-lAtest-versIon-2022.pdf) [-Windows-lAtest-versIon-2022.pdf](http://www.fiscalsponsor.net/wp-content/uploads/2023/01/Photoshop-2021-Version-2210-CRACK-For-Windows-lAtest-versIon-2022.pdf)

<https://vereskriszta.com/>

<https://danapurians.com/photoshop-cs-me-free-download-verified/>

[https://www.publicun.com/photoshop-2020-serial-number-full-torrent-product-key-win-mac-last-relea](https://www.publicun.com/photoshop-2020-serial-number-full-torrent-product-key-win-mac-last-release-2022/) [se-2022/](https://www.publicun.com/photoshop-2020-serial-number-full-torrent-product-key-win-mac-last-release-2022/)

[https://equipmentgram.com/wp-content/uploads/2023/01/Photoshop-2021-Version-2251-Download-fr](https://equipmentgram.com/wp-content/uploads/2023/01/Photoshop-2021-Version-2251-Download-free-Activation-Code-With-Keygen-3264bit-2022.pdf) [ee-Activation-Code-With-Keygen-3264bit-2022.pdf](https://equipmentgram.com/wp-content/uploads/2023/01/Photoshop-2021-Version-2251-Download-free-Activation-Code-With-Keygen-3264bit-2022.pdf)

<https://italiacomprovendo.com/wp-content/uploads/bernswar.pdf>

<https://funddirectadvisors.com/adobe-photoshop-setup-download-for-pc-windows-7-hot/>

<http://quitoscana.it/2023/01/02/photoshop-cs6-app-download-for-pc-top/>

<https://sttropezrestaurant.com/photoshop-elements-windows-10-download-extra-quality/>

<https://merryquant.com/adobe-photoshop-2022-download-full-product-key-windows-x32-64-2023/>

[https://www.bawdiwiki.com/wp-content/uploads/2023/01/Photoshop-2022-Version-231-Download-Key](https://www.bawdiwiki.com/wp-content/uploads/2023/01/Photoshop-2022-Version-231-Download-Keygen-upDated-2022.pdf)

## [gen-upDated-2022.pdf](https://www.bawdiwiki.com/wp-content/uploads/2023/01/Photoshop-2022-Version-231-Download-Keygen-upDated-2022.pdf)

In view of the new APIs, moving forward, Photoshop will use real hardware accelerated rendering and direct path rendering for the OpenGL layer, making the native GPU APIs fastest GPU rendering layer currently. Together with other core features such as enhanced blending performance, performance has not been impacted negatively. Adobe today announced its next generation flagship desktop editing app, Photoshop CC (version 20). Photoshop CC is for designers who work with professional imagery who seek the highest quality photo manipulation tools. Photoshop CC enables true collaboration for any project from start to finish. It is available for download now on the Adobe Creative Cloud App Store. Adobe today announced a new partnership with Google that brings together its leading HDR photography technology with Google Cloud's machine learning (ML) capabilities to help make digital photography workflow and post-production more efficient. The partnership will allow customers to combine Google's photography expertise with Adobe's pro creative and innovation content to take high-dynamic range (HDR) photography to new heights using a new Google Lens integration. New Updates

- Layer Comps now works on Windows and macOS, File Compatibility 16.2
- In the Mouse Tool, choose between using a mouse or a trackpad to move the cursor.
- Added an option to select multiple layers in the Outliner
- Added a "Reselect All" command

Adobe has recently announced the new feature releases for Photoshop for 2021, as well as a range of new additions to Photoshop Elements. On Photoshop, there's a number of new and exciting features, including reimagined filters powered by Adobe Sensei, which allow you to change the direction of a person's gaze in seconds (it's pretty trippy stuff!).